## **La taille et le poids.**

Parce que ça serait trop facile, on utilise la taille pour parler de tout et n'importe quoi...

En fait, suivant les unités utilisées, pour une image la taille c'est:

- Sa dimension une fois imprimé ou affiché. En centimètres
- Sa résolution. En nombre de pixels.
- Le poids du fichier. En octets.

Dans google image, c'est la résolution qu'on choisit...

Images

243 Ko

2 262 Ko

226 Ko

318 Ko

606 Ko

2 246 Ko

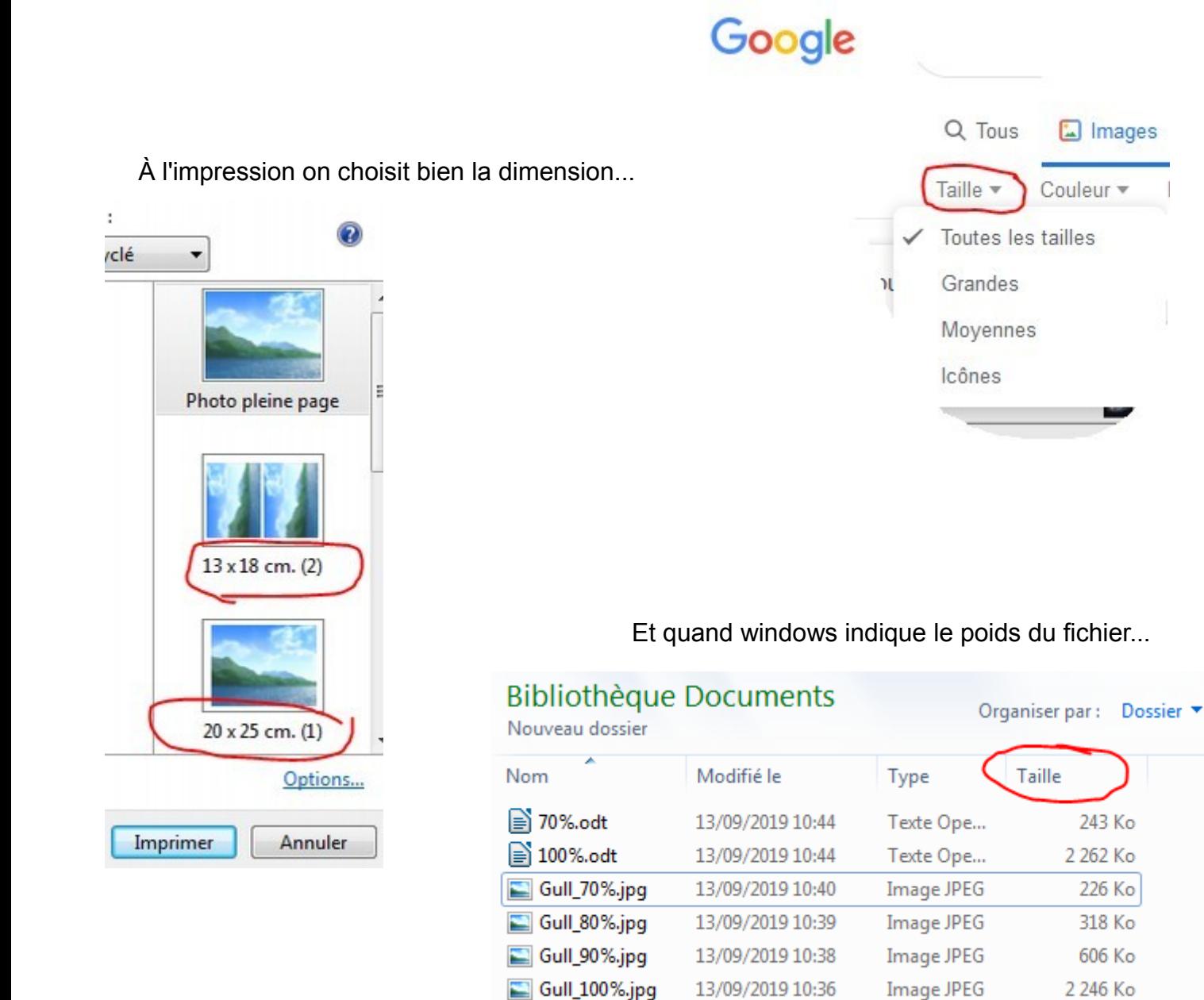

Ceci dit, intéressons nous à la taille du fichier, autrement dit, son poids. Et pour le réduire, pas de régime, on va comprimer tout ça...

Quand on "enregistre sous" un fichier .jpg ouvert avec photofiltre, on nous propose de choisir la compression de l'image:

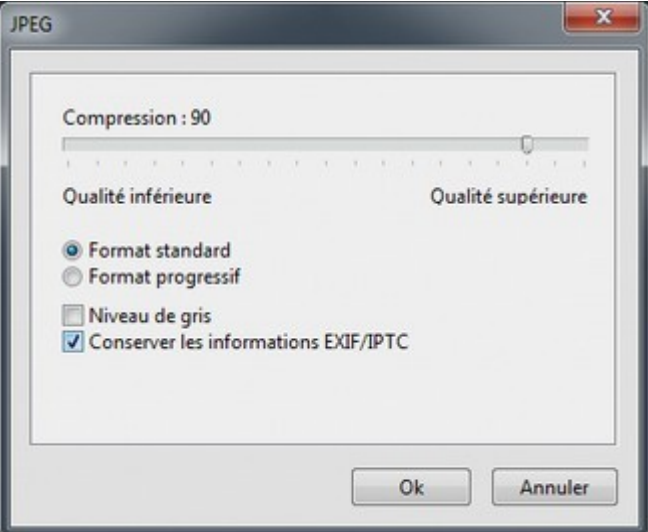

Pour l'exemple, j'ai enregistré la même image, avec un indice de compression différent.

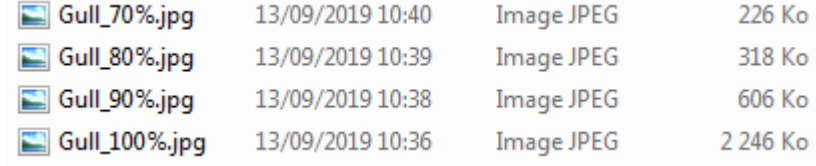

Et si on compare le poids des fichiers (colonnes de droite), le gain est important car à 90% le fichier est 4 fois plus petit, et à 80% 8 fois plus petit.

Il faut savoir que si vous collez l'image dans un document, le poids du document dépendra directement du poids de l'image insérée. Mais avec un compression de 80, à l'écran la différence ne sera pas perceptible...